## **EXAMEN SIGNAL LICENCE TELECOMMUNICATIONS Exercice 1 (08 points) au choix avec le deuxième :**

Les personnes qui visitent les magasins de location de vidéos louent souvent plus d'un DVD à la fois. La distribution de probabilité pour la location de DVD par client chez '*'BONE DVD PLUS*" est donnée dans le tableau suivant. Il y a une limite de cinq DVD vidéo par client dans ce magasin.

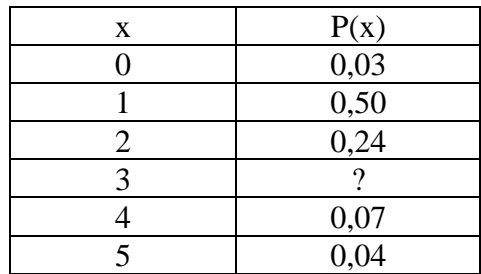

(a) Quel est le type de cette variable aléatoire ?

(b) Trouvez la probabilité qu'un client loue trois DVD

(c) Tracez la fonction de densité de probabilité et aussi la fonction de répartition

(d) Calculez son espérance mathématique, sa variance et son écart type

(e) Trouvez la probabilité qu'un client loue au moins quatre DVD.

(f) Trouvez la probabilité qu'un client loue au plus deux DVD.

(g) Trouvez la probabilité qu'un client loue plus d'un DVD mais au plus trois DVD

### **Solution Exercice 1**

a)-  $X =$  le nombre de DVD loués par un client Il s'agit tout simplement d'un variable aléatoire discrète

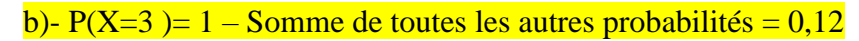

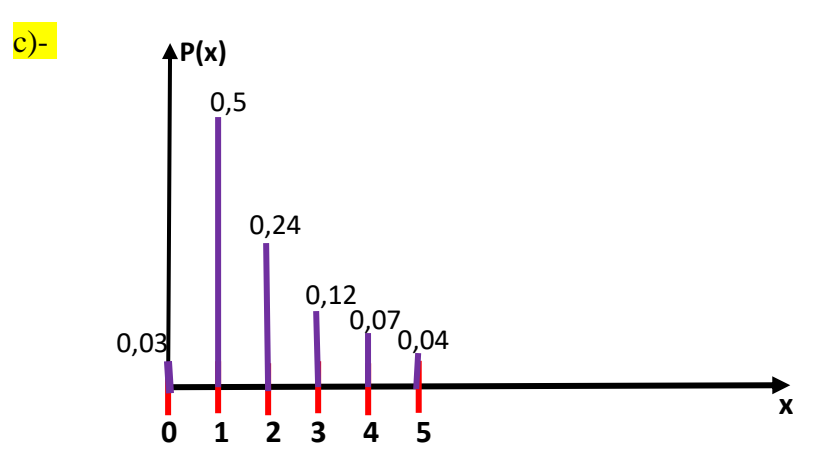

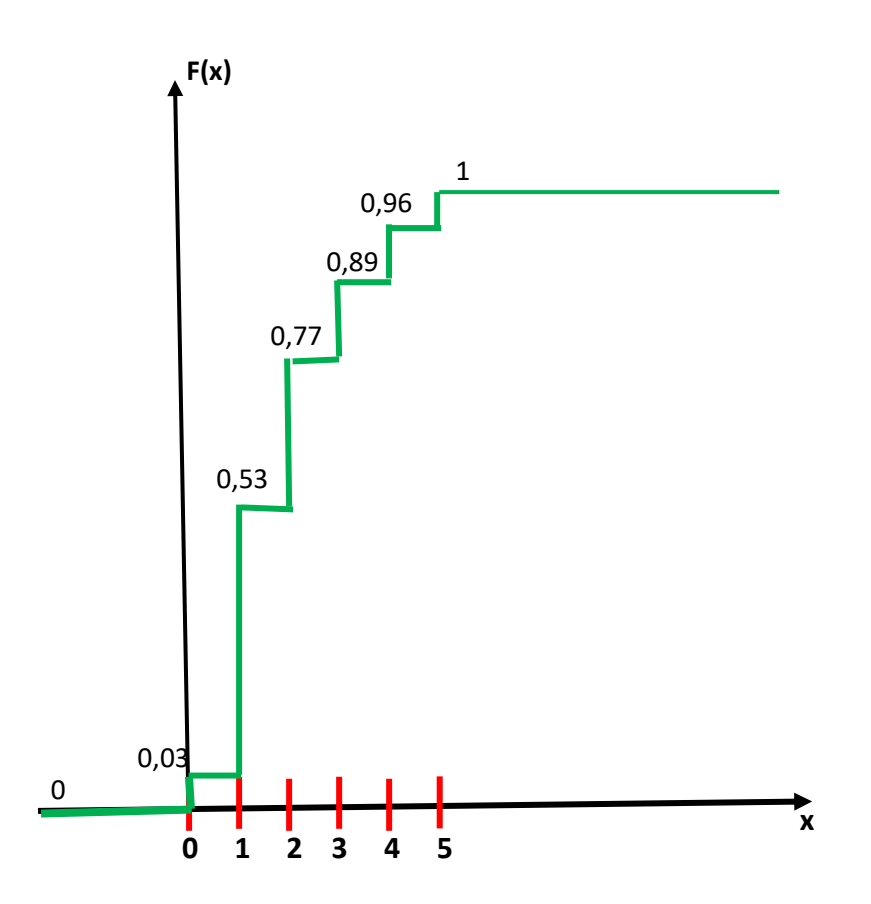

d)-  $E(X) = P(X=0) \times 0 + P(X=1) \times 1 + P(X=2) \times 2 + P(X=3) \times 3 + P(X=4) \times 4 + P(X=5) \times 5$ 

 $E(X) = 0.03 \times 0 + 0.50 \times 1 + 0.24 \times 2 + 0.12 \times 3 + 0.07 \times 4 + 0.04 \times 5 = 0.5 + 0.48 + 0.36 + 0.28 + 0.2 =$ 

 $E(X) = 1,82$ 

 $\text{VAR}(X) = P(X=0) \times (0-1,82)^2 + P(X=1) \times (1-1,82)^2 + P(X=2) \times (2-1,82)^2 + P(X=3) \times (3-1,82)^2 + P(X=4)$  $\times$ (4-1,82)<sup>2</sup> + P(X=5)  $\times$ (5-1,82)<sup>2</sup>

 $\text{VAR(X)=} 0,03 \times (0.1,82)^2 + 0,50 \times (1.1,82)^2 + 0,24 \times (2.1,82)^2 + 0,12 \times (3.1,82)^2 + 0,07 \times (4.1,82)^2 +$  $0.04\times(5-1.82)^2 =$ 

e)-  $P(X\ge 4) = P(X=4) + P(X=5) = 0,04 + 0,04 = 0,11$ 

f)-  $P(X \le 2) = P(X=0) + P(X=1) + P(X=2) = 0,03 + 0,50 + 0,24 = 0,77$ 

g)-  $P(1 < X \le 3) = P(X=2) + P(X=3) = 0,24 + 0,12 = 0,36$ 

### **Exercice 2 (08 points) au choix avec le premier**

1. X est une variable aléatoire Binomiale (X suit donc la loi B(n,p) où n est le nombre d'essais ou expériences et p la probabilité d'avoir la première valeur sur deux valeurs possibles) avec les paramètres indiqués. Utilisez les formules suivantes, pour calculer sa moyenne μ et son écart type σ, pour les cas suivants : **Moyenne = = E(X) = np**

$$
\mu = \mu - \mu - \mu
$$
\n
$$
\mu = \mu - \mu
$$

$$
Variance = V(X) = np(1-p)
$$

a)  $n = 8$ ,  $p = 0.43$ 

b)  $n = 47$ ,  $p = 0.82$ 

c)  $n = 1,200, p = 0,44$ 

d)  $n = 2100$ ,  $p = 0.62$ 

2. Si X est maintenant les bits (1 avec une probabilité p ou 0 avec une probabilité (1-p) émis par une source binaire. Pour le seul cas où n=10 et p=0,5 calculez la probabilité d'avoir un nombre respectivement de 1bit, 5bits, 8 bits égaux à 1 sur n=10 en utilisant la formule suivante :

$$
p(X = k) = C_n^k p^k q^{n-k}
$$
 avec  $C_n^k = \frac{n!}{k!(n-k)!}$ 

- Sans faire de calcul si pour le même exemple avec n=10 mais p=0,1 quelles sera la probabilité la plus élevée pour avoir 1bit, 5bits ou 8 bits égaux à 1 sur n=10

- Toujours sans faire de calcul si pour le même exemple avec n=10 mais p=0,8 quelles sera la probabilité la plus élevée pour avoir 1bit, 5bits ou 8 bits égaux à 1 sur n=10

**Solution Exercice 2 :**

**1.** 

*a) μ*=3.44, *σ*=1.4003 *b) μ*=38.54, *σ*=2.6339 *c) μ*=528, *σ*=17.1953 *d) μ*=1302, *σ*=22.2432

pour le calcul des probabilité d'obtenir k=6 bits égaux à 1 sur n=8 (avec une probabilité  $p=0.43$ ) on utilise la formule ci-dessus

## **2.**

 $P(X=1$ bit) = 0.0098

 $P(X=5bits) = 0.2461$ 

 $P(X=8bit) = 0.0439$ 

Effectivement, il s'agit d'une loi Binomial dont le maximum est atteint au niveau de la valeur Moyenne. Comme p=0,5 alors le maximum de cette probabilité sera atteint pour  $np=10\times 0.5=5$ bits

- Sans faire de calcul si pour le même exemple avec n=10 mais p=0,1 quelles sera la probabilité la plus élevée pour avoir 1 bit, 5 bits ou 8 bits égaux à 1 sur n=10

Comme la probabilité p=0,1 alors la movenne  $E(X)=np=1$ , la probabilité la plus élevée sera donc pour 1bit

- Toujours sans faire de calcul si pour le même exemple avec n=10 mais p=0,8 quelles sera la probabilité la plus élevée pour avoir 1bit, 5bits ou 8 bits égaux à 1 sur n=10

Comme la probabilité p=0,8 alors la moyenne  $E(X)=np=8$ , la probabilité la plus élevée sera donc pour 8 bits

#### **Exercice 3 (12 points)**

La réponse en fréquence d'un SLIT analogique est donnée par :

$$
H(\mathsf{f}) = \left\{ \begin{array}{ll} 1 \text{ pour } |\mathsf{f}| < 3 \\ 0 \text{ pour } |\mathsf{f}| \geq 3 \end{array} \right.
$$

(a) Tracez cette réponse en fréquence.

(b) De quel type de filtre il s'agit ?

(c) Quel est son gain statique (l'amplitude de la réponse fréquentielle à  $f=0$ )

(d) Soit un signal x(t) analogique donné par :

$$
x(t) = 2\cos(3\pi t) - 3\sin(5\pi t) + 4\cos(7\pi t)
$$

Trouvez son spectre de Fourier X(f)

(e) Ce signal est appliqué à l'entrée du filtre précédent. Trouvez la sortie y(t) du système. Que pouvez-vous conclure ?

(f) On met en cascade (en série) avec le premier SLIT, un deuxième SLIT dont la réponse fréquentielle est représentée ci-dessous

$$
x(t) \longrightarrow H(f)
$$
\n
$$
G(f) = \begin{cases} 0 & \text{pour} \mid f \mid < 1 \\ 1 & \text{pour} \mid f \mid \geq 1 \end{cases} \longrightarrow z(t)
$$

quelle sera dans ce cas la sortie z(t) lorsque l'entrée est

$$
x(t) = 2\cos(3\pi t) - 3\sin(5\pi t) + 4\cos(7\pi t)
$$

# **Solution Exercice 3**

a)- Pour tracer la réponse fréquentielle, rappelons sa formule :

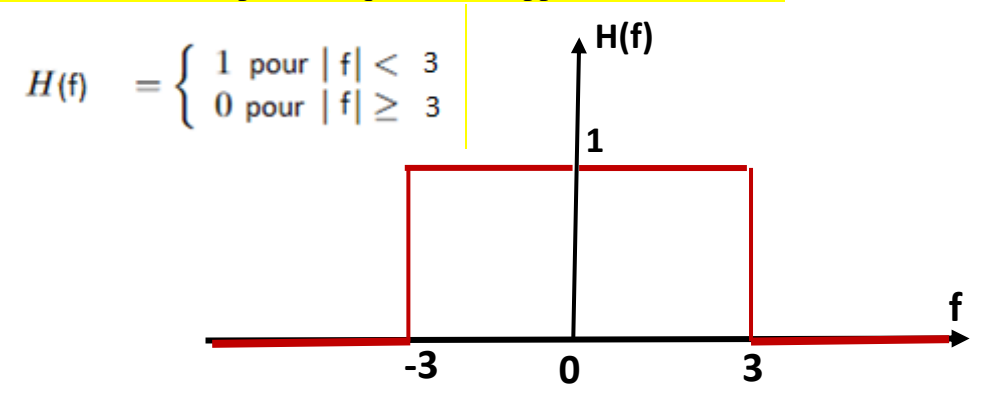

b)- Il s'agit d'un filtre passe-bas idéal qui laisse passer que les fréquences comprises entre 0 et 3 c)- son gain statique vaut 1. Il suffit de calculer  $H(0)$ , c'est-à-dire la valeur de  $H(f)$  pour f=0 d)- Pour calculer le spectre de Fourier du signal x(t) donné par :

$$
x(t) = 2\,\cos(3\pi\,t) - 3\,\sin(5\pi\,t) + 4\,\cos(7\pi\,t)
$$

On doit rappeler le spectre de Fourier de :

 $TF(cos(2\pi F_0t)=1/2[δ(f-F_0)+δ(f+F_0)]$ 

 $TF(\sin(2\pi F_0t)=i/2[\delta(f+F_0) - \delta(f-F_0)]$ 

 $X(f) = 2/2 \left[ \frac{\delta(f-1/2)}{\delta(f+1/2)} \right] - \frac{3j}{2} \left[ \frac{\delta(f+5/2)}{\delta(f-5/2)} \right] + \frac{4/2}{\left[ \frac{\delta(f-7/2)}{\delta(f+7/2)} \right]}$ 

e)- si on applique ce signal x(t) au filtre précédent, à la sortie nous obtiendrons que les fréquences inférieures à 3 (passe-bas laisse passer que les fréquences qui se trouvent dans sa bande passante), donc nous aurons

 $Y(f) = 2/2 \left[ \frac{\delta(f-1/2)}{\delta(f+1/2)} \right] - \frac{3j}{2} \left[ \frac{\delta(f+5/2)}{\delta(f+5/2)} \right]$ 

Donc le signal y(t) dans le domaine temporel va prendre la forme

 $y(t) = 2 \cos(3\pi t) - 3 \sin(5\pi t)$ 

f)- G(f) est un filtre passe-haut qui ne laisse passer que les fréquences supérieurs ou égales à 1

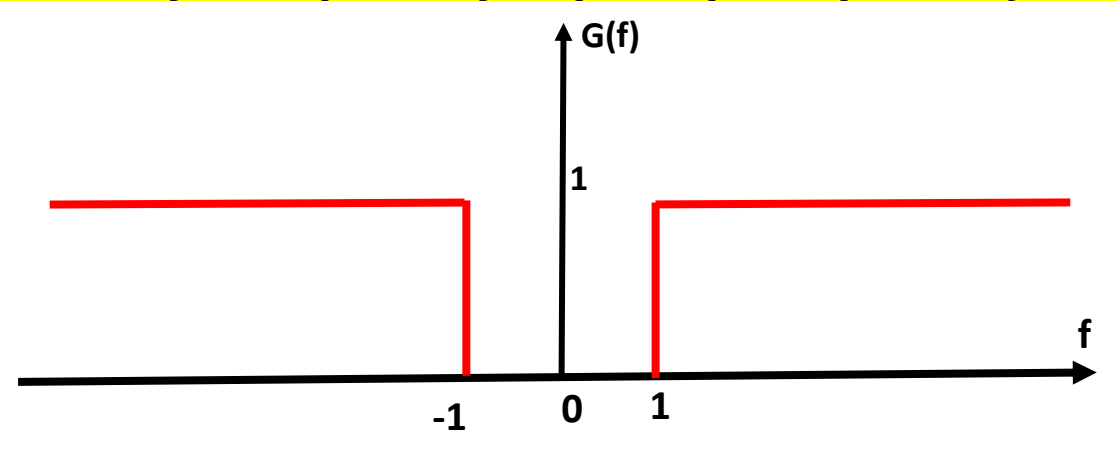

si on lui applique donc y(t), il va supprimer la première composante dont la fréquence est égale à 0.5 et laissera passer que la composante qui possède une fréquence égale à 2,5

 $z(t) = -3 \sin(5\pi t)$